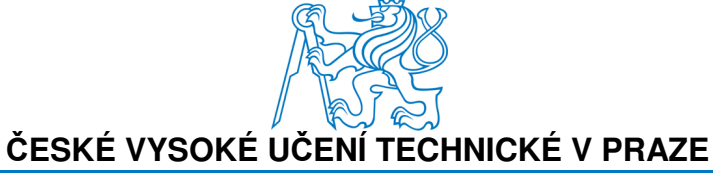

**Fakulta stavební Katedra Geomatiky** 

## **Zpracování výsledků voleb**

## **(kombinace RUIAN a CSU)**

**processing of election results (a combination of RUIAN and CSU)** 

ÚVOD DO ZPRACOVÁNÍ PROSTOROVÝCH DAT

**Bc. Oleksiy Maybrodskyy** 

Studijní program: Geodézie a kartografie

Studijní obor: Geomatika

Vyučující předmětu: Ing. Martin Landa Ph.D.

## **Abstrakt**

Semestrální práce z předmětu *Úvod do zpracování prostorových dat* je zaměřena na zobrazení výsledku parlamentních voleb České republiky v říjnu 2017. Výsledkem práce je funkční dávka ve formátu **.sql**. získaní na základě dat z **RÚIANu**, které již jsou součásti databáze na serveru *www.geo102.fsv.cvut.cz* a dat poskytovanými **Českým statistickým úřádem**. Výsledky sql dotazu jsou jednak graficky a jednak tabulkově prezentovány v této práci.

*Klíčová slova:* PostGIS, QGIS, parlamentní volby 2017, prostorové data, databáze, sql, ČSÚ, RÚIAN, .xml, .cvs

### Obsah

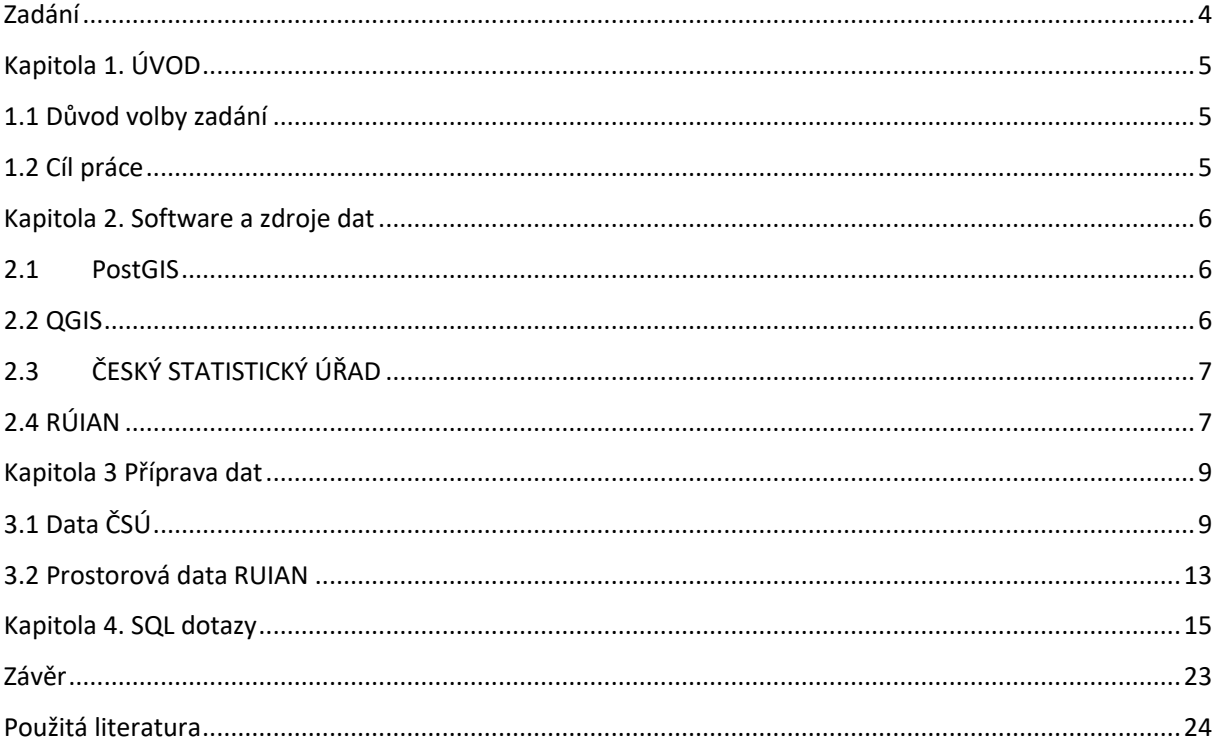

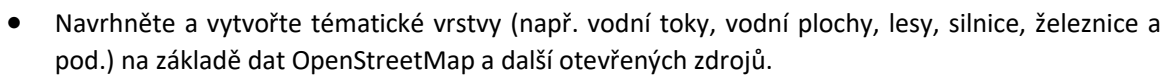

- Aplikujte testy datové integrity a odstraňte případné nekonzistence v datech.
- Vytvořte tutoriál tj. sadu atributových a prostorových dotazů nad databází pgis\_uzpd.

*Zadání* 

# *Kapitola 1. ÚVOD*

## *1.1 Důvod volby zadání*

 K zpracování semestrální práce na toto téma vedl hlavně můj životní zájem o demografii, sociologii a politologii. S velkým nadšením, byl jsem ochoten analyticky zpracovávat odborné informace o výsledcích parlamentních voleb. Taky interaktivní politické mapy je skvělou příležitostí, jak ukázat veřejností co je geoinformatika.

*1.2 Cíl práce* 

 Semestrální práce z předmětu *Úvod do zpracování prostorových dat* je zaměřena na zobrazení výsledku parlamentních voleb České republiky v říjnu 2017. Výsledkem práce je funkční dávka ve formátu .**sql**. získaná na základě dat z **RÚIAN**u, které již jsou součásti databáze na serveru *www.geo102.fsv.cvut.cz* a volně distribuovanými daty **Českým statistickým úřadem**. Bylo zapotřebí vhodná data najít, roztřídit je, nahrát do na server pomocí **PostGIS**u (případně **QGIS**u) a následně propojit s již existujícími daty. Následně vytvořit tematické vrstvy a provést několik zajímavých statistických dotazů, kde výsledkem bude grafické znázornění dat. Výsledky **.sql** dotazu jsou jednak graficky a jednak tabulkově prezentovány v této práci v závislosti na požadavcích uživatele.

# *Kapitola 2. Software a zdroje dat*

## *2.1PostGIS*

• *pg Admin 4*

Jedná se o rozšíření volně dostupného objektového relačního databázového systému **PostgreSQL**, pro podporu geografických objektů. *Pg Admin 4* je GUI PostgreSQL, které zjednoduší využívání systému. Je vhodný aj pro nováčky.

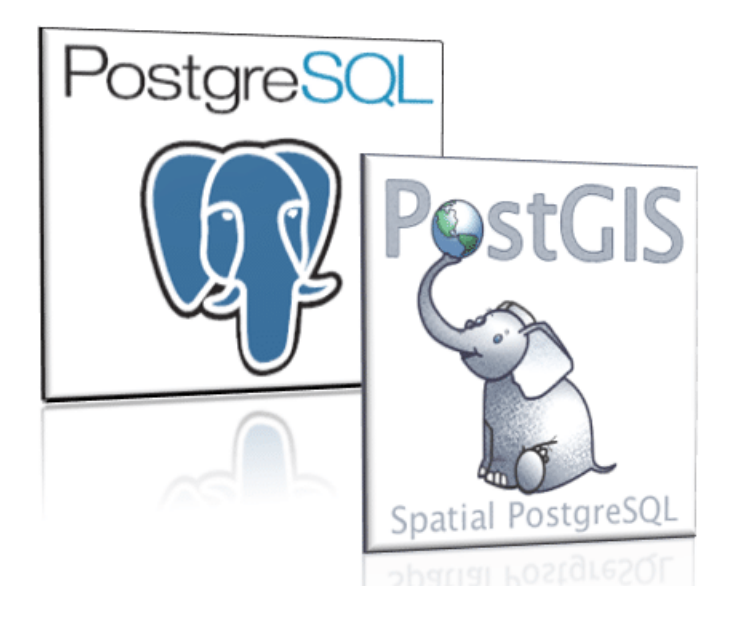

*2.2 QGIS* 

• **QGIS** *2.18.16 Las Palmas*

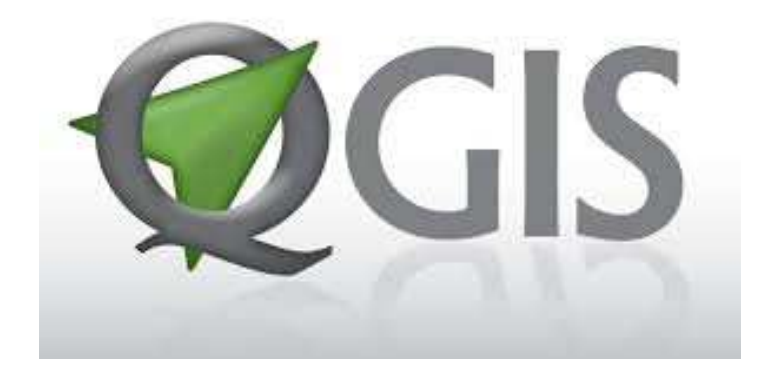

Jedná se o volně dostupný a multiplatformní geografický informační systém (GIS). Jeho součástí je zásuvní databázový modul, ve kterém byly provedeny SQL operace a tvorba tematických vrstev.

## *2.3 ČESKÝ STATISTICKÝ ÚŘAD*

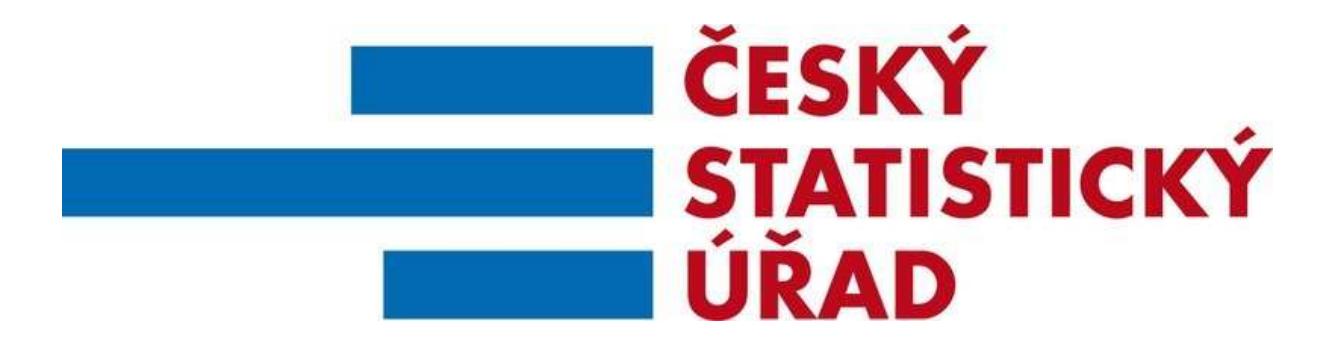

ČSÚ je hlavní ústřední orgán státní statistické správy České republiky. Český statistický úřad sbírá statistické údaje, zpracovává je a následně volně distribuuje tyto data z v otevřených formátech, povětšinou ve tvaru **.XML** a **.cvs**.

### *2.4 RÚIAN*

Systém základních registrů dle zákona č. 111/2009 Sb. Tvoří:

- Registr územní identifikace, adres a nemovitostí
- Registr osob
- Registr obyvatel
- Registr prav a povinností

Systém základních registrů slouží k poskytování informačních a servisních služeb jak pro veřejnou správu.

V dané semestrální práci se používá výhradně RÚIAN. Registr územní identifikace je tvořen informačním systému katastru nemovitostí, provozovaném Českým úřadem zeměměřickým a katastrálním (ČUZK).

Na následní stránce je uveden jednoduchý graf, který popisuje princip tvorby RUIANu a jeho následného použití.

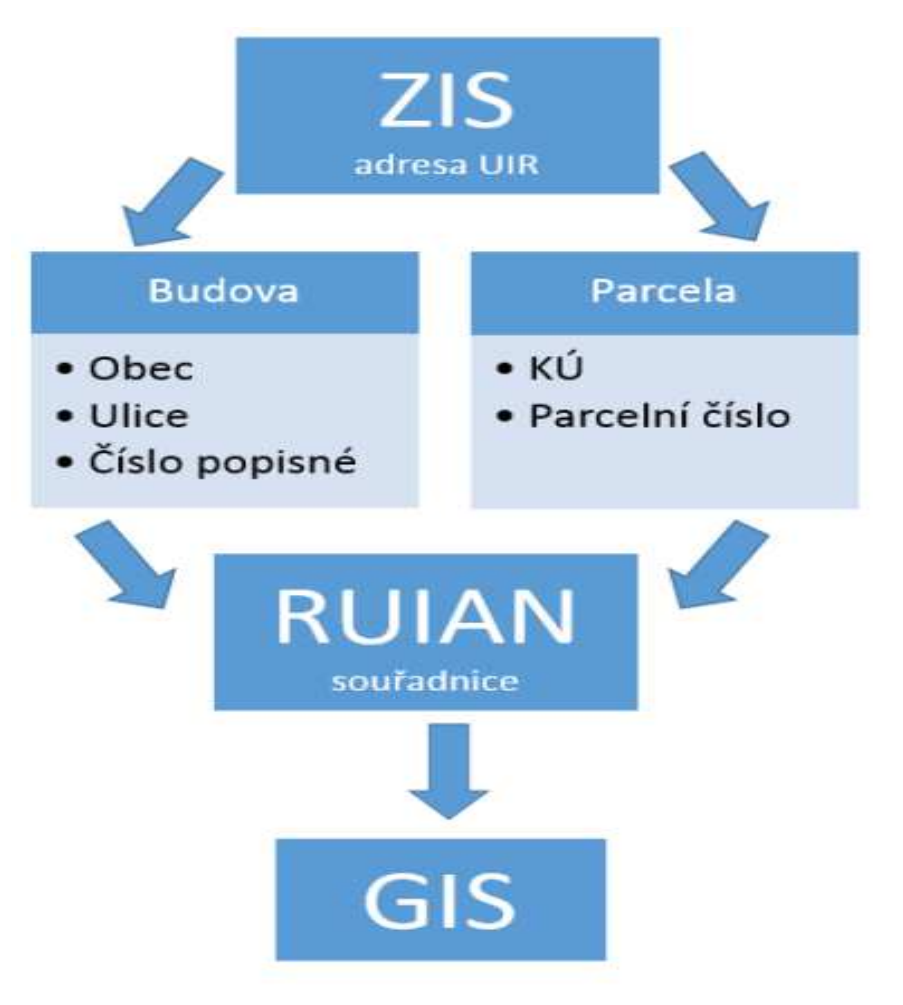

# *Kapitola 3 Příprava dat*

## *3.1 Data ČSÚ*

 Data z výsledku parlamentních voleb byly získány z níže uvedeného serveru. https://www.volby.cz/opendata/ps2017/ps2017\_opendata.htm

 Bohužel většina dat je uvedena buď ve formátu *.XML*, který bohužel nelze pro nahrávání použit, nebo ve formátu *.CSV*, PostGIS a QGIS sice dokážou s daným formátem pracovat, jenže data byly sepsány dost mizerně, takže bylo nutné je upravit před načítáním. Původní záměr využit hlavně okresní a městský data, bohužel nemohl být uskutečněn, jelikož oficiální server, který tyto data poskytuje, obsahuje chybu u zmíněních okresních dat. Problém byl vyřešen tak, že bylo rozhodnuto pracovat s daty z volebních okrsků, jelikož volební okrsky spadají do jisté obce, která následně patří do kraje.

Načtení dat probíhalo s kombinaci **GUI** *QGIS*u a *pgAdmin*u. *GUI PgAd*minu splňuje všechny předpoklady pro logické načtení dat, avšak není kompatibilní s českým textem, proto pgAdmin. Autorem práce bylo zjištěno, že v *QGIS*u nejde během načítání tabulky definovat typ sloupce a všechny sloupce tedy ukládají do typu *varchar .* Následnou možnosti by bylo pomoci SQL dotazu vytvořit sloupec, který by přivedl data do jiné entity, nebo předem připravit sloupcové typy v pgAdminu a naplň dat provést ve QGISu. Byla zvolena druhá možnost.

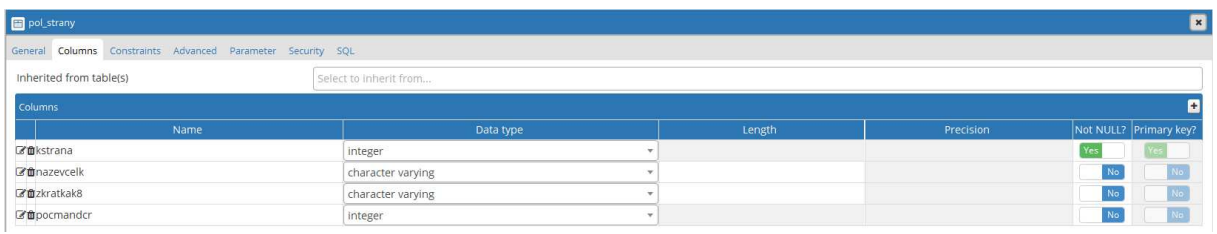

#### Pak v **QGIS**u

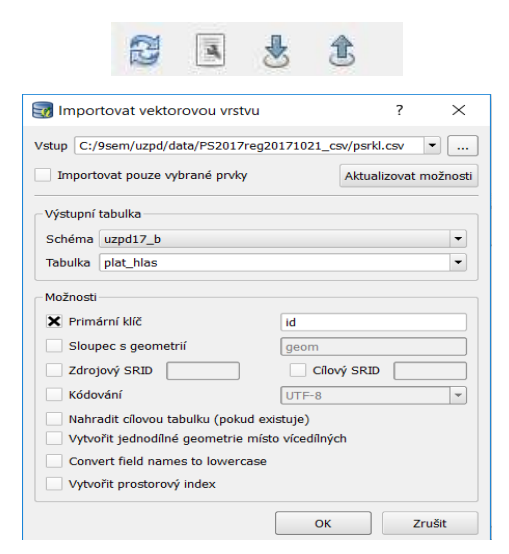

Celkem vznikly **3** tabulky:

- *pol\_strany*
- *plat\_hlas*
- *poc\_hlas*

### *pol\_strany*

Tabulka je tvořena politickými stranami a hnutí, které se zúčastnily parlamentních voleb. Uvádí se jejich specifický symbol, název a zkrátka, počet získaných mandátu. Kvůli lepší konektivitě u stran, které se nedostali do sněmovny je *int=0*, a *ne* tedy *NULL*.

#### **Obecné informace**

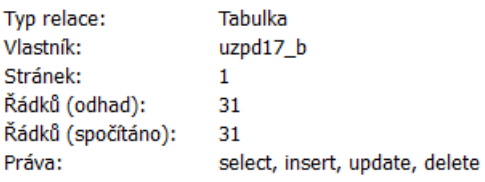

#### Pole

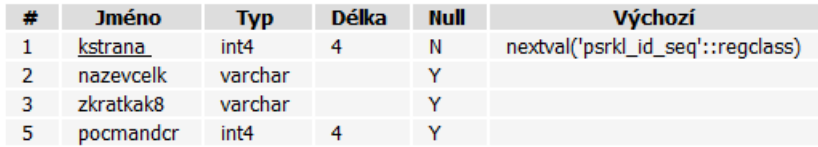

#### **Omezení**

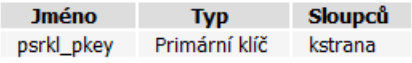

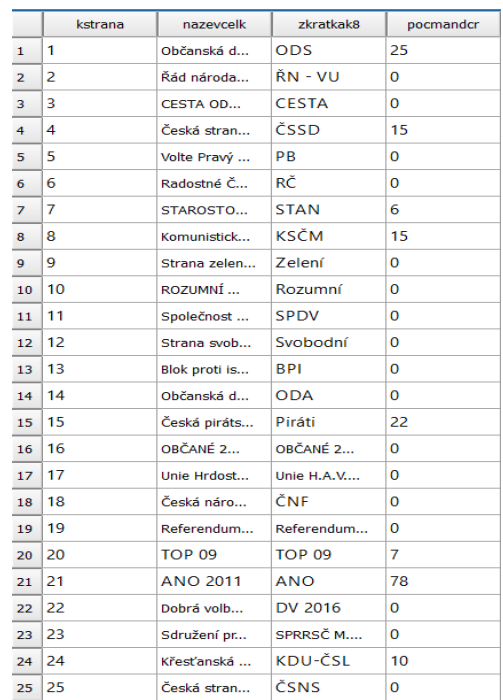

#### *plat\_hlas*

Primární účel tabulky je sledovat volební účast, případně aj procento těch, co se voleb zúčastnili, ale vhodili špatný hlas (ať již úmyslně nebo ne).

V tabulce je uvedeno číslo volebního okrsku, obec a okres kam spadají. Volební seznam voličů v daném okrsku, jejich počet voličů, co dorazili k volbám a počet platných hlasu.

Technické informace a ukázka časti dat jsou uvedeny na následující straně.

#### **Obecné informace**

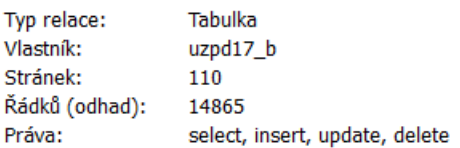

#### Pole

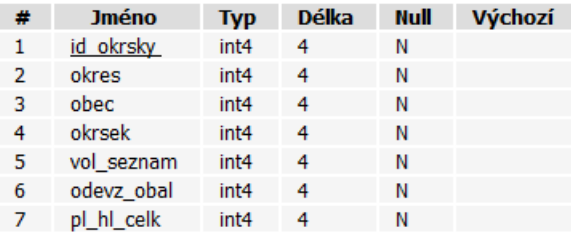

#### **Omezení**

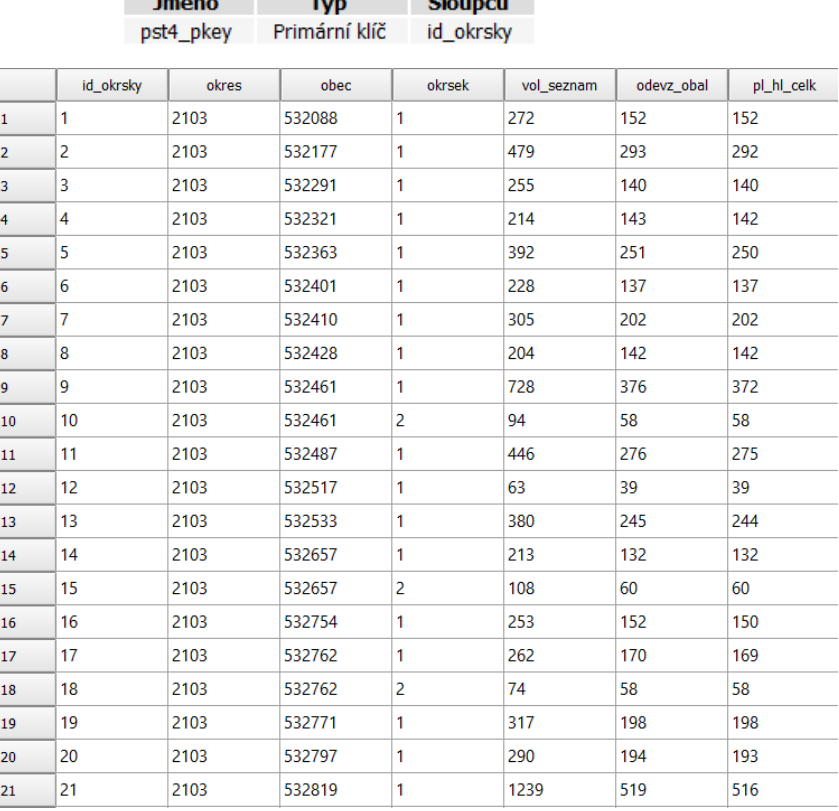

#### *poc\_hlas*

Primární účel tabulky je sledovat počet hlasu, jaké dostali jednotlivé strany. Tabulka obsahuje pouze strany, které hlasy získaly.

V tabulce je uvedeno číslo volebního okrsku, obec a okres kam spadají. Volební seznam voličů v daném okrsku, jejich počet voličů, co dorazili k volbám a počet platných hlasu. Tabulka neobsahuje primární klíč.

Technické informace a ukázka časti dat jsou uvedeny na následující straně.

#### **Obecné informace**

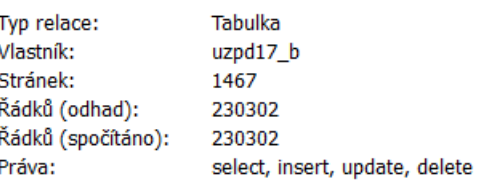

Pro tuto tabulku není definován žádný primární klíč!

#### Pole

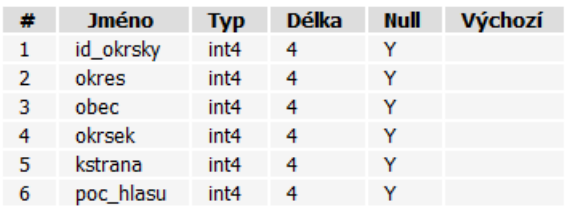

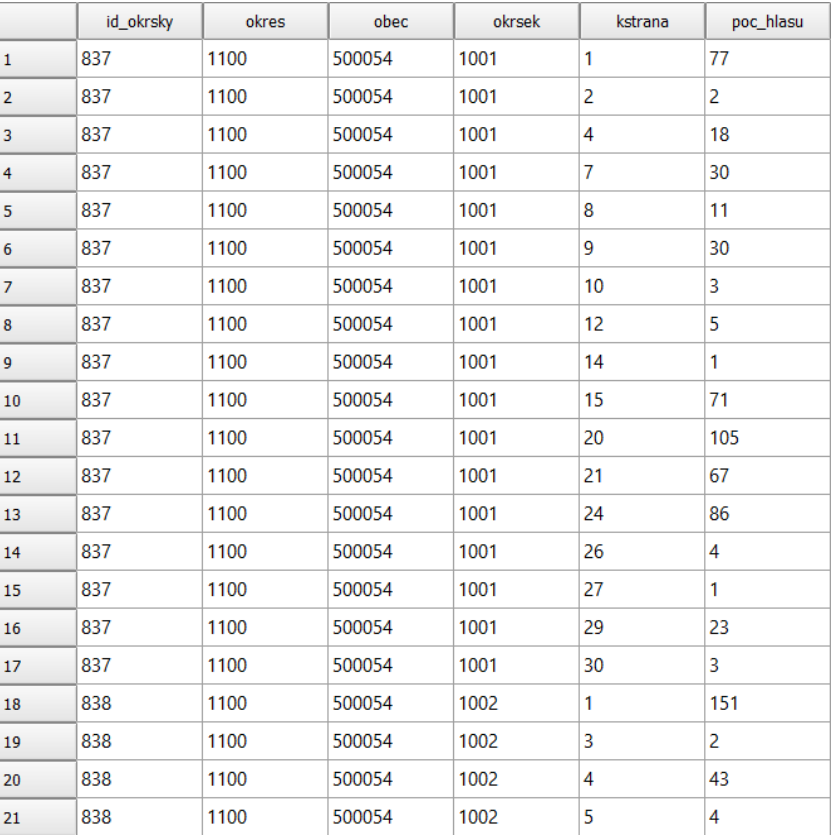

### **Sčítání lidí 2011**

Co se tyče statistických dat ze sčítání lidu, tak naposledy sčítaní lidí proběhlo v roce 2011, což znamená, že data nejsou tak zcela aktuální. Z tohoto důvodu bylo usouzeno využit data, které již jsou na serveru nahrané. Proto je třeba počítat, že data z posledních parlamentních voleb nejsou zcela konzistentní s dat ze sčítáni lidi.

Jelikož data jsou již součásti databázi předmětu uzpd, nebude se do podrobná rozebírat. Potřebné informace o tabulkách ze sčítání lidí lze zjistit ze semestrálního projektu Davida Těthala a Petra Dyrce.

Tyto data na serveru byly upraveny a vytvořeny dvě tabulky:

- *sldb\_polozky*
- --tabulka vysvetlivky pro statistiku  $\mathbf{1}$
- create table sldb\_polozky as  $2^{\circ}$
- $\overline{3}$ select \*
- 4 **from** csu\_sldb.sldb;
	- *-* pro jednodušší používání a aby nedocházelo k duplicitě tabulek, byla následně přejmenována na *sldb\_b* (tabulka je v podstatě prakticky stejná, proto se znovu neuvádí)

## *3.2 Prostorová data RU IAN*

Vzhledem k charakteru dat z určených k volbám, nebylo zapotřebí celý obsah sady dat, který je uveden v tabulkách na serveru. Zároveň je třeba podotknout kritiku ohledně kvality dat RUIANu uvedených na serveru *geo102.fsv.cvut.cz.* Asi největší minus je ten, že kraje v tabulce *kraje* jsou zastarale (pokud se bere v potaz data z období federální vlády ČSR, což zcela nechápu, jak mohly takové data vzniknout ve 21. století). Zobrazování statistik výsledku v krajích je do značné míry hendikepováno tým, že kraje aktuální rozdělení krajů (13 a hlavní město Praha) jsou podepsány jako *vuvs*. Daný nedostatek, tedy existenci *vuvs,* jsem se všiml, až v průběhu tvorby databázi, kdy už SQL dotazy byly prakticky hotové a vazaly se hlavně na data obcí a okresů.

- vrstva **okresy\_map**, obsahující polygony okresů a další popisné informace
- 1 Create okresy map as
- 2 select kod, nazev, definicnibod, originalnihranice, generalizovanehranice
- 3 from ruian.okresy
	- Zjišťování validity vrstvy, neukázal chyby
- 1 **SELECT** kod FROM okresy map WHERE not st isvalid (generalizovanehranice)

- vrstva **obce**, obsahující polygony obcí a další popisné informace
- 1 create table obce\_map as
- 2 select kod, nazev, okreskod, definicnibod, originalnihranice, generalizovanehranice
- 3 from ruian.obce;

1 SELECT kod FROM obce\_map WHERE not st\_isvalid(generalizovanehranice)

## Kapitola 4. SQL dotazy

Uveďte počet volebních okrsků, kde počet neplatných hlasu v daném okrsků převyšuje statní průměr.

- 1 select count(okrsek)
- 2 from plat\_hlas
- 3 where odevz\_obal-pl\_hl\_celk>(select avg(
- 4 odevz obal-pl hl celk)
- 5 from plat\_hlas
- 6)

#### Výsledek: 4664

Uveďte strany, které získaly méně než 500 hlasů v parlamentních volbách 2017 na celém území ČR.

- 1 select distinct nazevcelk
- 2 from pol\_strany ps
- 3 join poc\_hlas p
- 4 on ps.kstrana=p.kstrana
- 5 where pocmandcr= $0$
- 6 group by nazevcelk
- 7 having sum(poc\_hlasu)<500

#### 1 Česká národní fronta

2 Národ Sobě

3 OBČANÉ 2011-SPRAVEDLNOST PRO LIDI

4 Společnost proti developerské výstavbě v Prokopském údolí

5 Unie Hrdosti, Aktivity, Vlastenectví, Empatie a Lidskosti 2017

6 Volte Pravý Blok-stranu za ODVOLAT.polit.,NÍZKÉ daně,VYROVN.rozp.,MIN.byrokr.,SPRAV.just.,PŘÍMOU demokr. WWW.CIBULKA.NET

#### Kolík procent voličů volilo ODS v parlamentních volbách 2017?

- 2 select sum(poc\_hlasu)\*10000/(select sum(poc\_hlasu)
- 3 from poc hlas p)
- 4 from poc\_hlas p
- 5 join pol\_strany ps
- 6 on p.kstrana=ps.kstrana
- 7 where zkratkak8='ODS'

Výsledek: 11,32 %

#### Ve kterých obcích, v okolí Prahy, byla zaznamenána volební účast, která převyšuje 80%?

#### Výsledek zobrazte aj grafický.

- **1** select nazev,(pl\_hl\_celk\*100)/vol\_seznam proc\_ucast, generalizovanehranice
	- 2 from obce\_map o
	- 3 join plat\_hlas p
	- 4 **on** o.kod=p.obec
	- 5 where obec in
	- 6 (select ob.kod
	- 7 from obce\_map ob
	- 8 join okresy\_map ok
	- 9 on ob.okreskod=ok.kod
- 10 where ok.nazev like '%Praha%')
- 11 and (pl\_hl\_celk\*100)/vol\_seznam>80

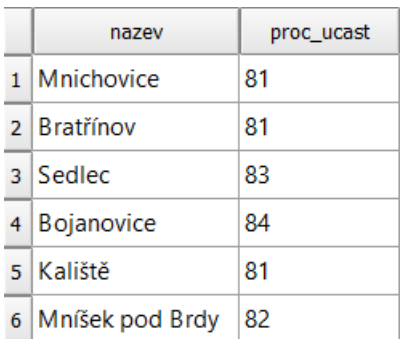

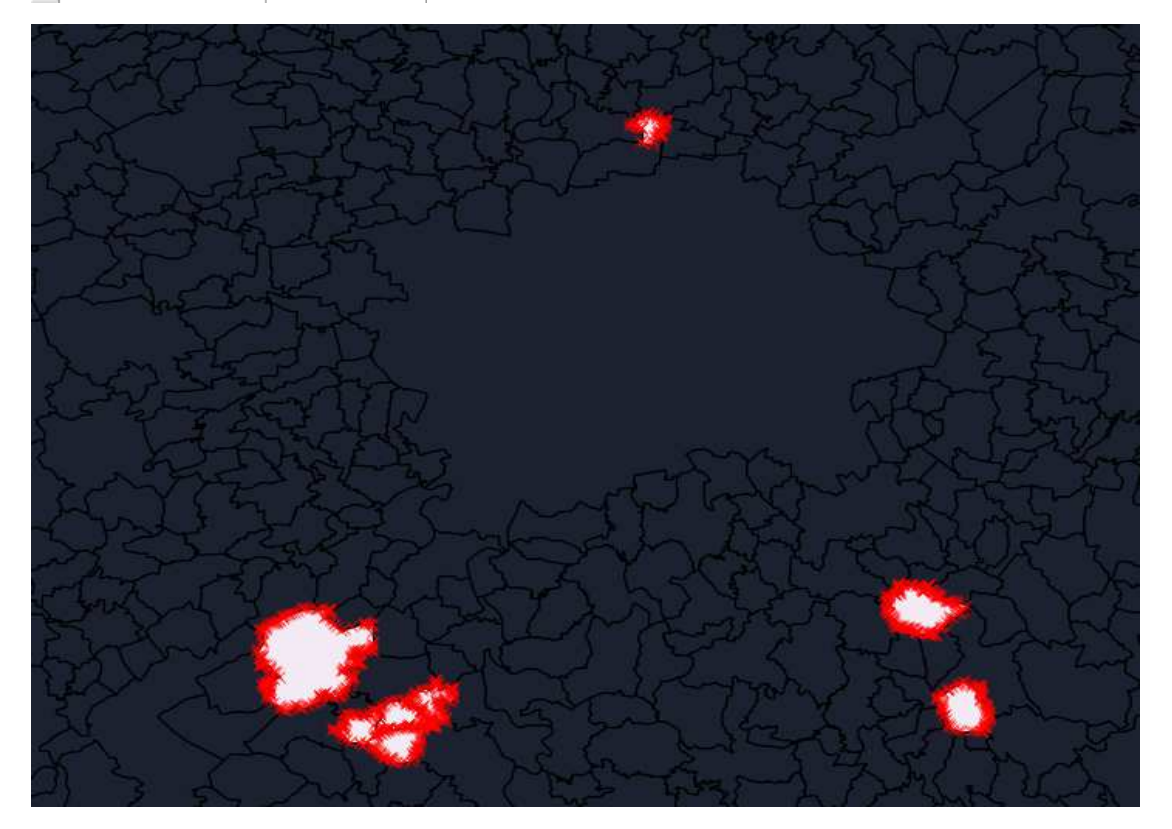

#### TOP 3 strany které byly zvoleny lidmi starší 80 let, v obci, kde jejich počet je nejvyšší v ČR.

- 1 select zkratkak8,poc\_hlasu
- 2 from pol\_strany ps
- 3 join poc\_hlas ph
- 4 on ps.kstrana=ph.kstrana
- 5 join sldb\_b s
- 6 on ph.okres=s.uzkod
- 7 where ph.obec in
- $8 ($
- 9 select uzkod
- 10 from sldb\_b
- 11 order by vse31111/vse4111 desc limit 3)
- 12 order by poc\_hlasu

#### Výsledek:

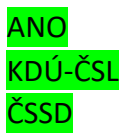

Ukažte obce v celé ČR, kde ani jedna politická strana, které neprošla do sněmovny, nezískala ani jeden voličský hlas. Výsledek zobrazte grafický.

- 1 select distinct nazev, generalizovanehranice
- 2 from obce\_map o
- 3 join poc\_hlas p
- 4 **on** o.kod=p.obec
- 5 where kod not in (
- 6 select obec
- 7 from poc\_hlas ph
- 8 join pol\_strany p
- 9 on ph.kstrana=p.kstrana
- 10 **where** pocmandcr=0
- $11)$

Celkem 103 obce.

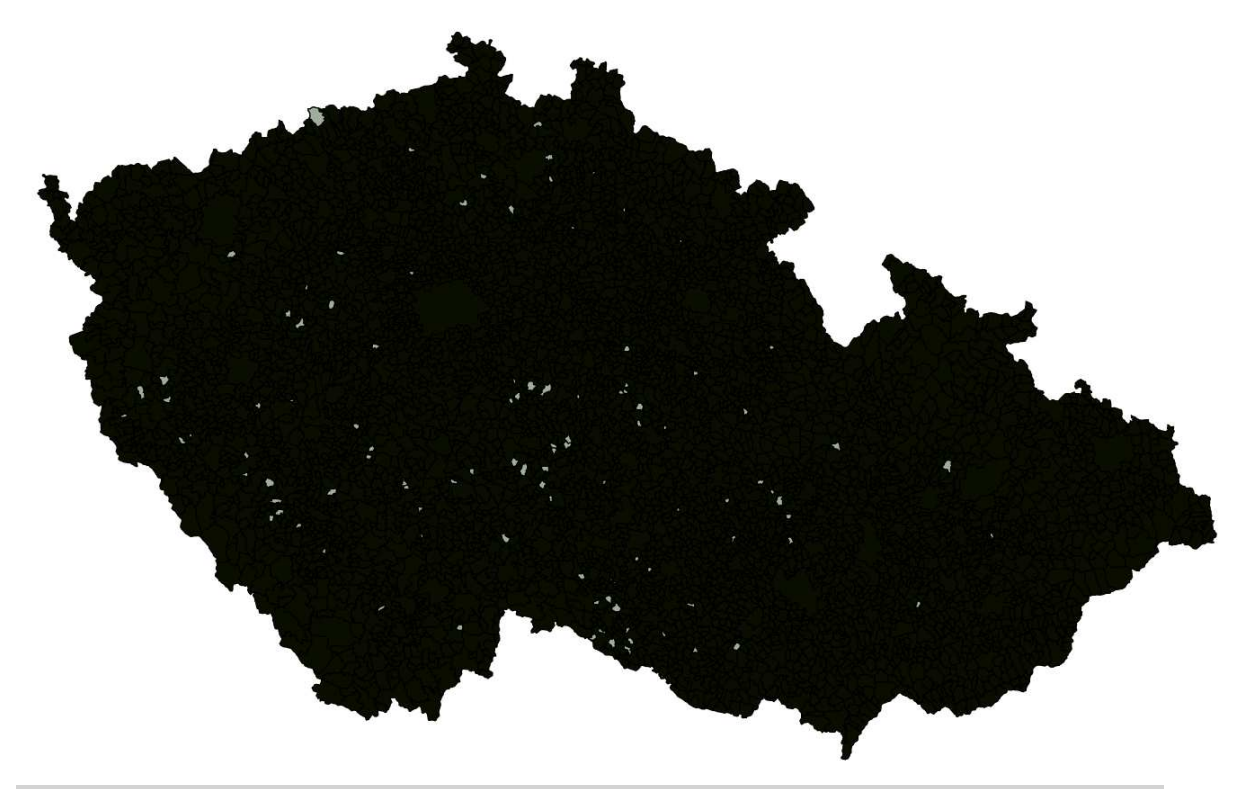

Volební účast v okresech s největší procentem obyvatel s vysokoškolským vzděláním bez započítaní hlavního města Prahy.

- 1 select ok.nazev,sum(pl\_hl\_celk)\*10000/sum(vol\_seznam) as ucast\_v\_set\_procent
- 2 from plat\_hlas p
- 3 join obce\_map ob
- 4 **on** p.obec=ob.kod
- 5 join okresy\_map ok
- 6 on ob.okreskod=ok.kod
- 7 join sldb\_b s
- 8 on ok.nazev=s.nazev
- 9 where s.nazev in
- $10 ($
- 11 select s.nazev
- 12 from sldb b s
- 13 where uzkod between 40000 and 49999
- 14 and s.nazev not like '%Praha'
- 15 order by vse2181/vse4111 desc limit 6)
- 16 **group by** ok.nazev

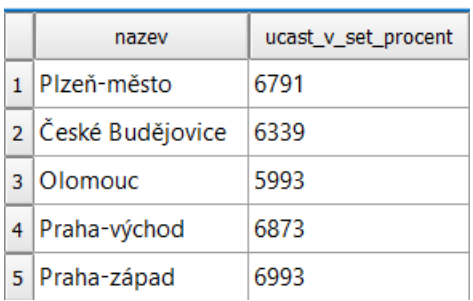

Jaký je rozdíl mezi procenty voličů, kteří volili stranu SPD ve Mělníku a celostátní výsledek?

```
1 -select sum(poc hlasu)*10000/(
2 select sum(poc_hlasu)
3 from poc_hlas p
4 join obce_map o
5 on o.kod=p.obec
6 where nazev = 'Mělník'
7 - ) -(select sum(poc_hlasu)*10000/(
8 select sum(poc_hlasu)
9 from poc hlas p
L0 join obce map o
11 on o.kod=p.obec
\lfloor 2 \rfloor13 from poc_hlas p
14 join obce_map o
\mathsf{L5} on o.kod=p.obec
L6 where kstrana=
L7 - (select kstrana
18 from pol strany
19
    where zkratkak8='SPD')
20
                  \mathcal{L}21 from poc hlas p
22 join obce_map o
23 on o.kod=p.obec
24 where kstrana=
25 - (select kstrana
26 from pol_strany
27 where zkratkak8='SPD')
28 and nazev = 'Mělník'
```
Výsledek: v Mělníku strana SPD získala o 1,99 % méně.

Zobrazit obce ve kterých vítěz voleb nezískal ani 10 hlasů.

- 1 select distinct nazev, generalizovanehranice
- 2 from obce\_map o
- 3 join poc hlas p
- 4 **on** o.kod=p.obec
- 5 where kod in (
- 6 select obec
- $7<sup>1</sup>$ from poc\_hlas ph
- 8 join pol\_strany p
- 9 on ph.kstrana=p.kstrana
- $10 -$  where pocmandcr=(
- 11 select max(pocmandcr)
- 12 from pol\_strany)
- 13 and poc\_hlasu<10

14 )

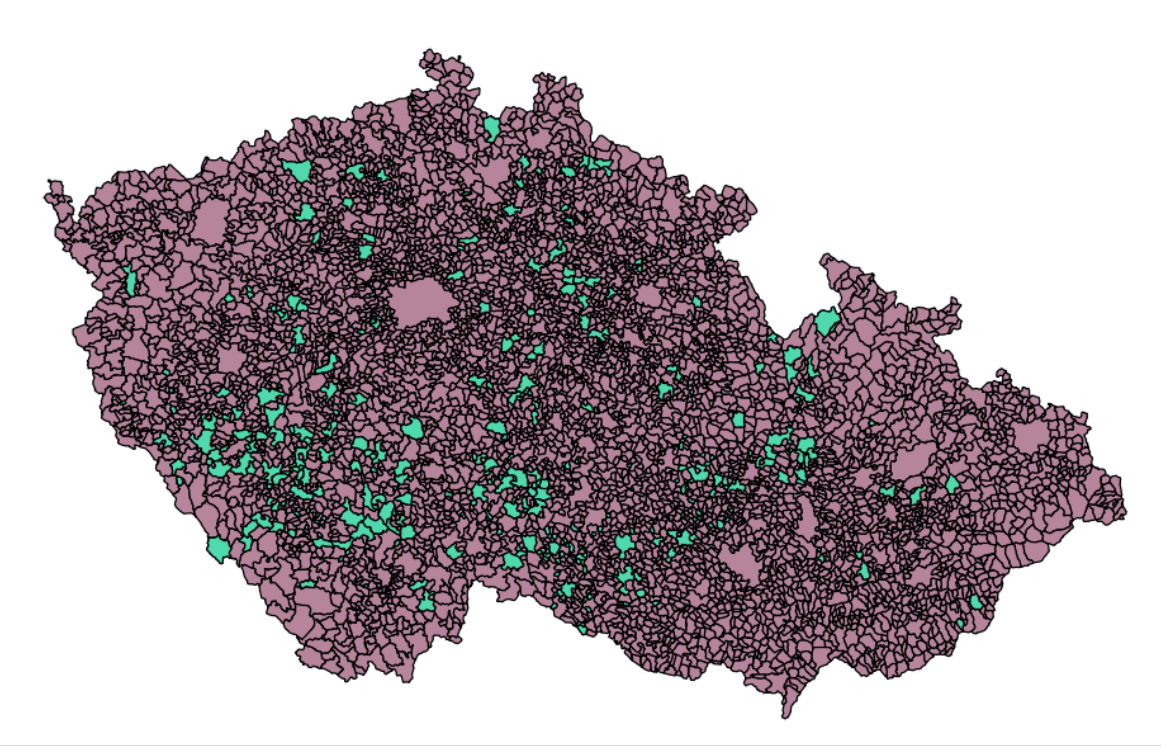

Grafický znázorněte ve kterých obcích získala největší strana ve sněmovně průměrný počet hlasů pro jednotlivé strany z pohledu celé ČR.

- 1 select distinct nazev, generalizovanehranice
- 2 from obce\_map o
- 3 join poc\_hlas p
- 4 **on** o.kod=p.obec
- 5 where o.kod in (
- 6 select ph.obec
- 7 from poc\_hlas ph
- 8 join pol\_strany p
- 9 on ph.kstrana=p.kstrana
- 10 join plat\_hlas pl
- 11 on pl.obec=ph.obec
- $12 -$  where pocmandcr=(
- 13 select max(pocmandcr)
- 14 from pol\_strany)
- $15<sup>1</sup>$
- 16 and poc\_hlasu between (select avg(poc\_hlasu)-1
- from poc\_hlas 17
- 18 ) and
- $19 (select avg(poc_hlasu) + 1)$
- 20 from poc\_hlas
- $21)$

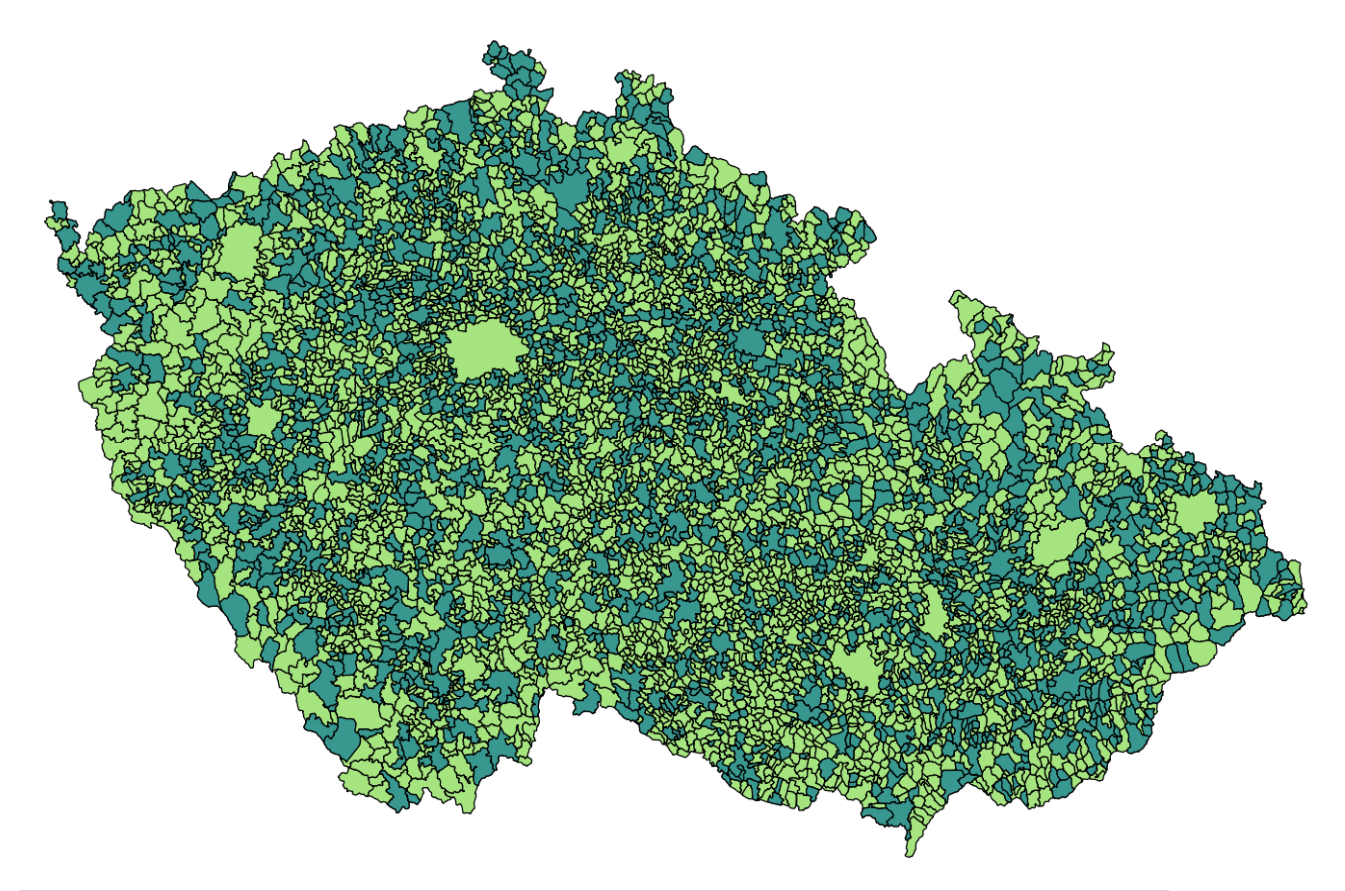

Kolik voličů bylo přihlášeno do volebního seznamu parlamentních voleb 2017 v nejmenší obci v České republice dle statistik z roku 2011.

- 1 select nazev, vol\_seznam
- 2 from obce\_map o
- 3 join plat\_hlas p
- 4 **on** p.obec=o.kod
- 5 order by st\_area(generalizovanehranice) asc limit 1

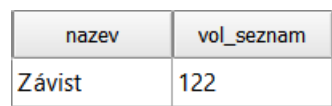

#### Jak dopadli volby v nejméně hustě obydlené obcí v ČR?

- 1 select o.nazev, zkratkak8, poc\_hlasu
- 2 from pol\_strany ps
- 3 join poc\_hlas ph
- 4 on ps.kstrana=ph.kstrana
- 5 join obce\_map o
- 6 on o.kod=ph.obec
- 7 join sldb\_b s
- 8 on s.uzkod=o.kod
- 9 order by vse3111/(st\_area(generalizovanehranice)) asc limit 3

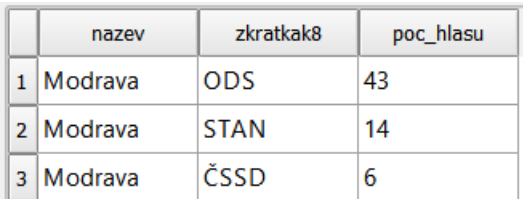

#### Vypište politické strany, které neziskaly ani jeden voličský hlas v okresu Mladá Boleslav.

- 1 select zkratkak8 as politicke\_strany
- 2 from pol\_strany
- 3 where zkratkak8 not in (
- 4 select distinct zkratkak8
- 5 from pol\_strany p
- 6 join poc\_hlas ph
- 7 on p.kstrana=ph.kstrana
- 8 join obce map o
- 9 on ph.obec=o.kod
- 10 join okresy\_map ok
- 11 on ok.kod=o.okreskod
- 12 where ok.nazev='Mladá Boleslav'
- $13)$

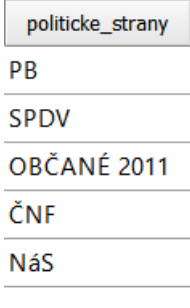

P.S.

Grafické výsledky byly odstraněny z databázi na serveru.

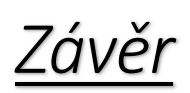

 Cílem semestrální práce bylo provést statistické znázornění výsledku parlamentních voleb 2017 dle různých *sql* dotazů.

V rámci tohoto projektu bylo vytvořeny šest tematický vrstev:

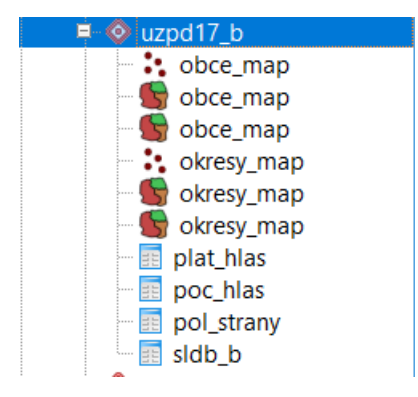

Celkem bylo provedeno cca 15 dotazů.

Vytvořená databáze dat není ideální, obsahuje par duplicit. Bohužel číslování okresů v datech RUIAN a ČSÚ máji odlišné kódování, což způsobovalo povinnost využívat ve větší míře tabulku *obce\_map,* případně využívat během tvorby **join**u data *varchar*, což není tak zcela vhodné, bylo by lepší použit propojování na základě *int, z* důvodů vyvarování případných překlepu. Dalším bod úrazu je ten, že na serveru ČSŮ momentálně chybí okresní a obecní výsledky voleb. Vyskytuje se následující chyba:

"YCYSLEDKY\_OKRES xmlns="http://www.volby.cz/ps/" xmlns:xsi="http://www.w3.org/2001/XMLSchema-instance" xsi:schemaLocation="http://www.volby.cz/ps/ ps\_vysledky\_okres.xsd" DATUM\_CAS\_GENEROVANI="2018-02-04T12:59:42"<br><CHYBA>Ch </VYSLEDKY OKRES

Což způsobuje povinnost celkové operace s daty provádět na základě volebních okrsků, a ne obcí a okresů.

Bohužel z časových důvodů nebylo možné databázi vytáhnout na profesionální úroveň.

Obecně za to, však s databázi lze pracovat a jak je vidět z výsledků předcházející kapitoly splňuje požadavky funkčností, i když s výčitkami. V případě získaní lepších podkladu dat, lze databází upgradeovat na zcela jiný úroveň.

- [1] ČSÚ: *https://www.volby.cz/opendata/ps2017/ps2017\_opendata.htm*
- [2] RÚIAN
- [3] http://geo.fsv.cvut.cz/gwiki/155UZPD\_/\_Semestr%C3%A1ln%C3%AD\_projekt
- [4] Martin Landa: *přednášky z předmětu UZPD http://geo.fsv.cvut.cz/~gin/uzpd/*
- [5] Aleš Čepek: *Základy SQL a databáze PostgreSQL http://geo102.fsv.cvut.cz/user/cepek/git2/git2.pdf*
- [6] http://gismentors.cz/
- [7] http://training.gismentors.eu/postgis-pokrocily
- [8] http://postgis.net/docs/